## To submit an article to SPN

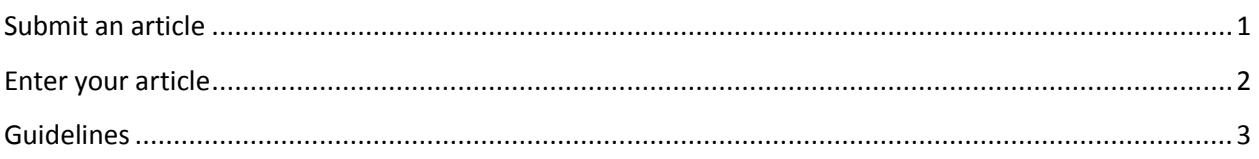

## <span id="page-0-0"></span>**Submit an article**

From the SPN home page, select the **Submit an Article** option from the top masthead.

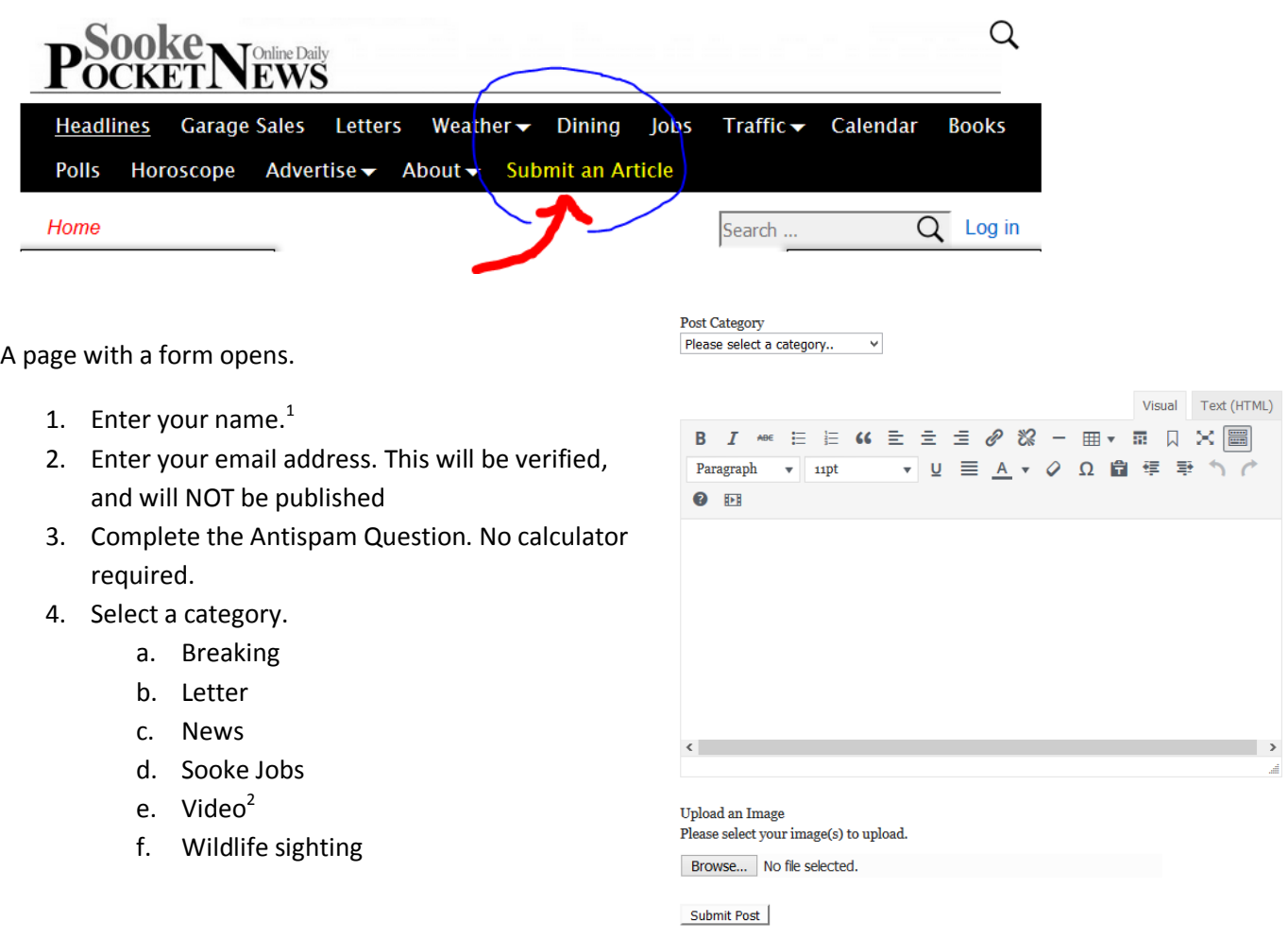

 1 **NAME: BYLINE:** If you want an official byline, you will have to register and log in before you access this form. If you subscribe to any of the newsletters, you are already registered; all that you have to do is log in, using your email. To simplify the matter, you can also just add a byline manually, as in the example below.

<sup>2</sup> **VIDEO:** Only embedded videos are accepted. See page 3 for details.

## <span id="page-1-0"></span>**Enter your article**

- If you don't have access to the full formatting options, click the **keyboard icon** (highlighted below).
- Enter a byline manually if you wish.
- Enter and format your content.
- OPTIONAL: You can upload one image by clicking **Browse** just below the form. Navigate to your image on your computer. Select. Anything wider than 1500 pixels will not be allowed. Choose a medium sized image.
- Once your article is complete, click **Submit**.

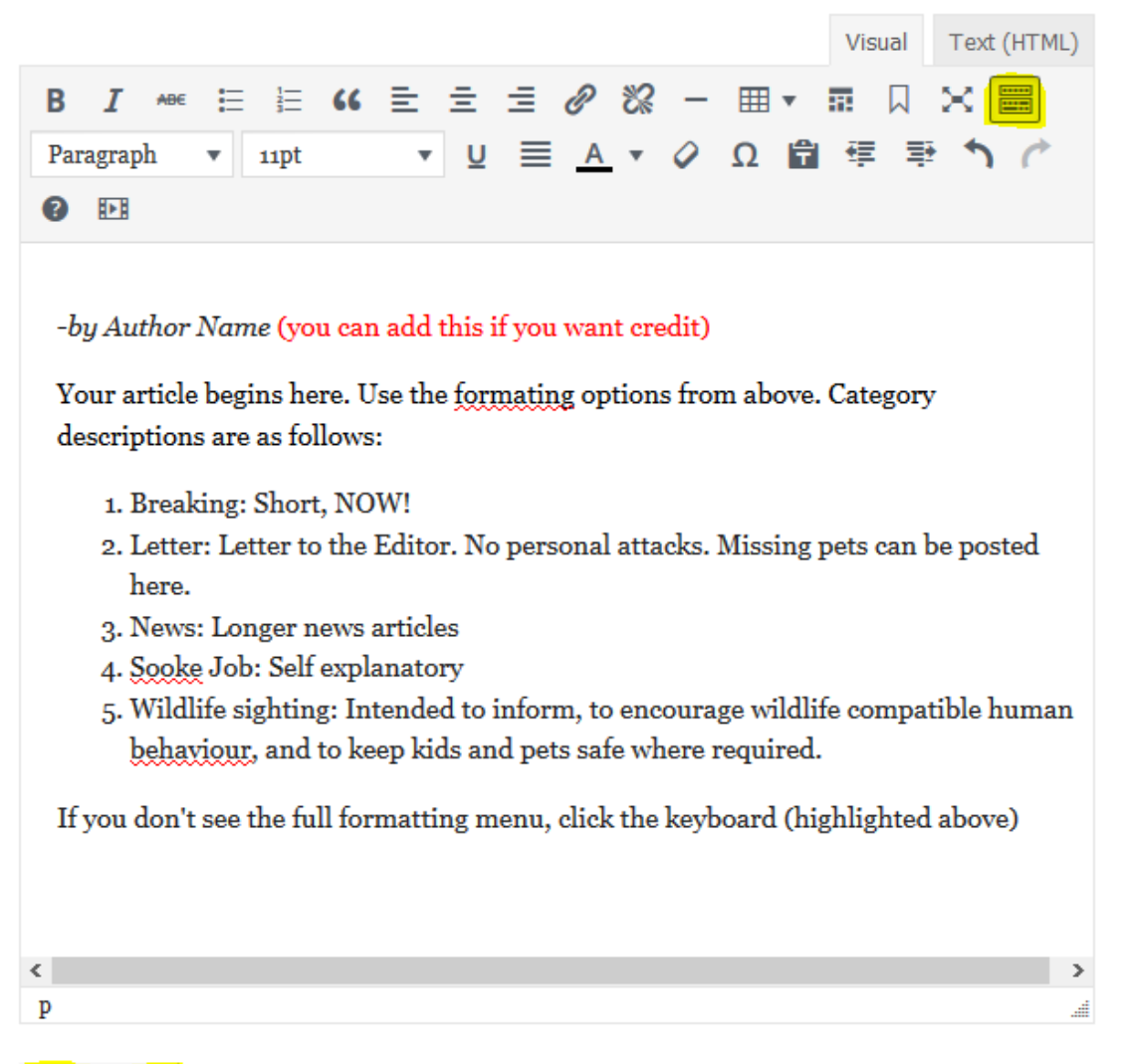

Submit Post

We receive notification that you have submitted an article. We will review it, contact you, and then post and promote your article, provided it meets our guidelines (See page 4).

## <span id="page-2-0"></span>**Guidelines**

Acceptable articles (which are seen by the hundreds) **must inform**, and content must be relevant to or about Sooke. Articles on current road incidents, fires, hydro outages, upcoming events, wildlife sightings, etc are always welcome. If a video source provides an embed code, you add that code by clicking the text tab (upper right) and pasting in the code.

Articles are refused if we can't verify the validity of the article, or if it's defamatory (attacks another person or business by name). To sell, please contact us [\(publisher@sooke.pocketnews.ca\)](mailto:publisher@sooke.pocketnews.ca) and inquire about our advertising options. Ads on SPN are displayed 100,000 of times per month to an authentic Sooke-and-visitor readership. **SPN reserves the right to edit, accept, or refuse any submission.**